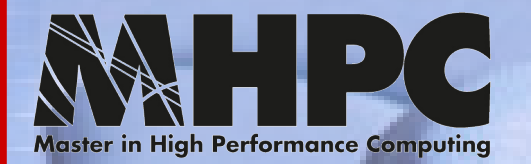

### **Moreno Baricevic**

**CNR-IOM DEMOCRITOS Trieste, ITALY**

# **Installation Procedures for Clusters**

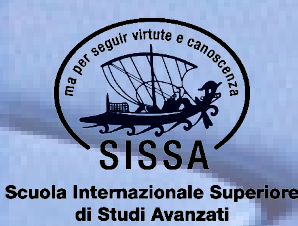

PART 4 – Hands-on Laboratory

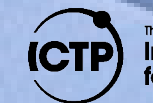

**The Abdus Salam International Centre** for Theoretical Physics

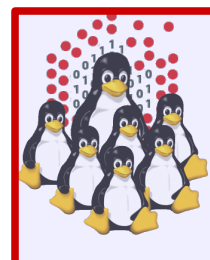

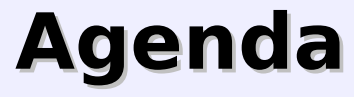

### **• Cluster Services**

- **.** Overview on Installation Procedures
- Configuration and Setup of a NETBOOT Environment
- **Troubleshooting**
- **.** Cluster Management Tools
- **Notes on Security**
- **Hands-on Laboratory Session**

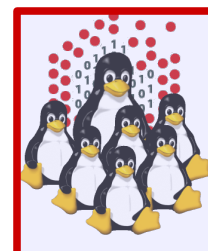

### **Hands-on Laboratory – Session 1**

- **Installation of a master node**
- Post configuration of the master node
- **Setting up NETBOOT services (DHCP,** TFTP, PXE, NFS, package repository)
- Installing our first computing node
- **Testing the cluster environment**

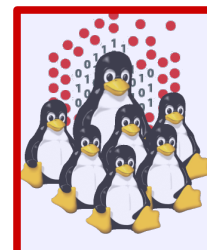

### **Hands-on Laboratory – Session 2**

- **Passwordless environment and c3 tools**
- NFS shares
- **Installing and configuring the resource** management system (torque+maui)
- **Serial job submission**
- OpenMPI and parallel job submission
- Compilers and *modules* (optional)

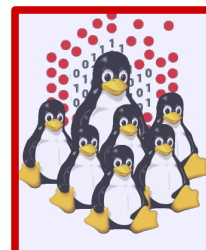

### **Hands-on Laboratory – Session 3**

- Monitoring tools (*ganglia*) (\*)
- Configuring DNS (*bind*) (\*)
- kickstart %post: further configuration (\*)
- NAT setup and IP forwarding *(iptables)* (\*)

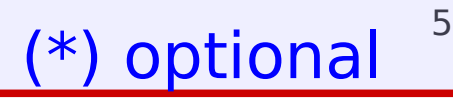

## **Hands-on Laboratory Ses**

### **Let's do it!**

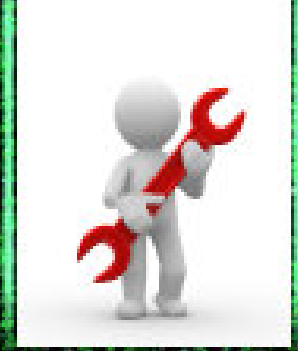

**[http://edu.escience-lab.org](http://edu.escience-lab.org/) [http://elearn.escience-lab.org](http://elearn.escience-lab.org/)**

6

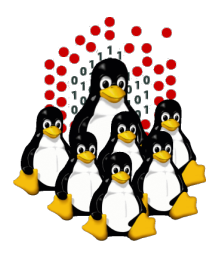

### **REFERENCES AND USEFUL LINKS**

#### **Cluster Toolkits:**

- OSCAR Open Source Cluster Application Resources <http://oscar.openclustergroup.org/>
- NPACI Rocks <http://www.rocksclusters.org/>
- Scyld Beowulf <http://www.beowulf.org/>
- CSM IBM Cluster Systems Management <http://www.ibm.com/servers/eserver/clusters/software/>
- $\cdot$  xCAT eXtreme Cluster Administration Toolkit <http://www.xcat.org/>
- Warewulf/PERCEUS <http://www.warewulf-cluster.org/><http://www.perceus.org/>

#### **Installation Software:**

- SystemImager <http://www.systemimager.org/>
- FAI <http://www.informatik.uni-koeln.de/fai/>
- Anaconda/Kickstart <http://fedoraproject.org/wiki/Anaconda/Kickstart>

#### **Management Tools:**

- openssh/openssl [http://www.openssh.com](http://www.openssh.com/) [http://www.openssl.org](http://www.openssl.org/)
- C3 tools The Cluster Command and Control tool suite <http://www.csm.ornl.gov/torc/C3/>
- PDSH Parallel Distributed SHell <https://computing.llnl.gov/linux/pdsh.html>
- $\cdot$  DSH Distributed SHell <http://www.netfort.gr.jp/~dancer/software/dsh.html.en>
- ClusterSSH <http://clusterssh.sourceforge.net/>
- C4 tools Cluster Command & Control Console <http://gforge.escience-lab.org/projects/c-4/>

#### **Monitoring Tools:**

- 
- 
- Ganglia <http://ganglia.sourceforge.net/>
- Nagios <http://www.nagios.org/>
- Zabbix <http://www.zabbix.org/>

#### **Network traffic analyzer:**

- 
- tcpdump [http://www.tcpdump.org](http://www.tcpdump.org/)
- wireshark [http://www.wireshark.org](http://www.wireshark.org/)

#### **UnionFS:**

- Hopeless, a system for building disk-less clusters <http://www.evolware.org/chri/hopeless.html>
- UnionFS A Stackable Unification File System [http://www.unionfs.org](http://www.unionfs.org/) <http://www.fsl.cs.sunysb.edu/project-unionfs.html>

#### **RFC:** ([http://www.rfc.net\)](http://www.rfc.net/)

- RFC 1350 The TFTP Protocol (Revision 2) <http://www.rfc.net/rfc1350.html>
- RFC 2131 Dynamic Host Configuration Protocol <http://www.rfc.net/rfc2131.html>
- RFC 2132 DHCP Options and BOOTP Vendor Extensions <http://www.rfc.net/rfc2132.html>
- $\cdot$  RFC 4578 DHCP PXE Options <http://www.rfc.net/rfc4578.html>
- $\cdot$  RFC 4390 DHCP over Infiniband <http://www.rfc.net/rfc4390.html>
- PXE specification <http://www.pix.net/software/pxeboot/archive/pxespec.pdf>
- SYSLINUX <http://syslinux.zytor.com/>

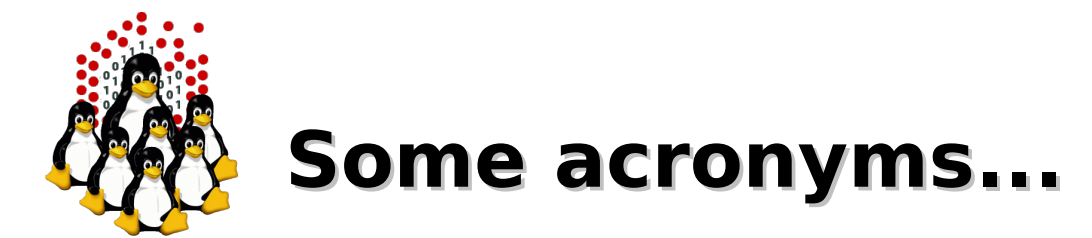

**HPC** – High Performance Computing

**OS** – Operating System **LINUX** – LINUX is not UNIX **GNU** – GNU is not UNIX **RPM** – RPM Package Manager

**CLI** – Command Line Interface **BASH** – Bourne Again SHell **PERL** – Practical Extraction and Report Language

**PXE** – Preboot Execution Environment **INITRD** – INITial RamDisk

**NFS** – Network File System **SSH** – Secure SHell **LDAP** – Lightweight Directory Access Protocol **NIS** – Network Information Service **DNS** – Domain Name System

**PAM** – Pluggable Authentication Modules

**LAN** – Local Area Network **WAN** – Wide Area Network **IP** – Internet Protocol

- **TCP** Transmission Control Protocol
- **UDP**  User Datagram Protocol
- **DHCP** Dynamic Host Configuration Protocol
- **TFTP** Trivial File Transfer Protocol
- **FTP** File Transfer Protocol
- **HTTP** Hyper Text Transfer Protocol
- **NTP** Network Time Protocol
- **NIC** Network Interface Card/Controller
- **MAC** Media Access Control
- **OUI** Organizationally Unique Identifier

**API** – Application Program Interface

- **UNDI** Universal Network Driver Interface
- **PROM** Programmable Read-Only Memory
- **BIOS** Basic Input/Output System

**SNMP** – Simple Network Management Protocol

- **MIB** Management Information Base
- **OID** Object IDentifier

**IPMI** – Intelligent Platform Management Interface

- **LOM** Lights-Out Management
- **RSA** IBM Remote Supervisor Adapter
- **BMC** Baseboard Management Controller